Presentation with sound Example for Beamer

**Tatiana** 

University of Leicester

August 10, 2009

K ロ ▶ K @ ▶ K 할 > K 할 > 1 할 > 1 이익어

## [1.Sound](#page-2-0)

[2. Movie](#page-9-0)

**Kロ K イロ K K モ X K モ X モ コ エ ソウ くつ** 

Sound file can be easily added to every slide of the presentation using command *\sound.* see Manual page 130

<span id="page-2-0"></span>It can be played from the very beginning of the slide...

K ロ ▶ K @ ▶ K 할 ▶ K 할 ▶ | 할 | K 9 Q Q

# ... or it can be played if button (below) is pressed...

button

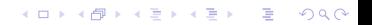

... or it can be played using Beamer button and \*hyperlink* command.

Play Sound (press it)

Or you can keep control in your hands and define where to play sound and duration...

**KORKARKKER E DAG** 

It is possible to play sound piece-wise

K ロ > K 個 > K 差 > K 差 > → 差 → の Q Q →

- **1** present the 1st piece;
- 2 no sound on this piece;
- **3** present the last piece

It is possible to play sound piece-wise

K ロ > K 個 > K 差 > K 差 > → 差 → の Q Q →

- **1** present the 1st piece;
- 2 no sound on this piece;

**3** present the last piece

It is possible to play sound piece-wise

K ロ > K 個 > K 差 > K 差 > → 差 → の Q Q →

- **1** present the 1st piece;
- 2 no sound on this piece;
- <sup>3</sup> present the last piece

It is possible to play sound piece-wise

- **1** present the 1st piece;
- <sup>2</sup> no sound on this piece;
- <sup>3</sup> present the last piece

And, finally, add some more comments

**KORK ERKER AD A BOACH** 

Sound file can be added using ∖movie command. See Page 125 for more options.

In this case it is possible to control the file with buttons

play pause resume stop

but you need more time for this slide to be on the screen ∖transduration{60}

**KORKARA A BRASH A BRAKA** 

<span id="page-9-0"></span>( This slide is staying on the screen for 60 seconds)

show must go on...

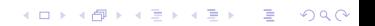